## **CHAPTER 4 ANALYSIS AND DESIGN**

## **4.1 Analysis**

This analysis section discusses how to implement the Naive Bayes Algorithm. Here's how to implement it :

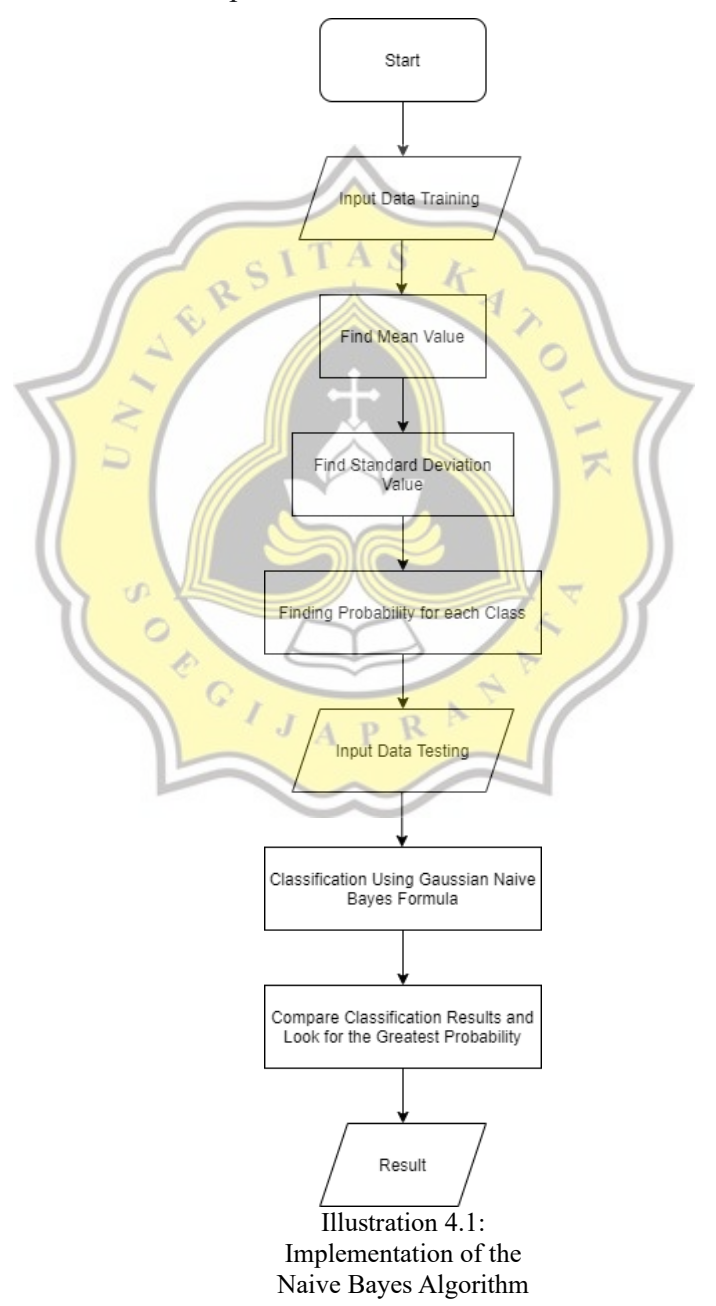

The first step in the Naive Bayes implementation process is to enter and read the data. The training data has been processed so that it can be used in program calculations with a change in data type, namely for the parameter Gender, the male data is changed to number 1 and for the female data it is changed to number 2. For the guarantee parameter, K data is changed to number 3 and for NK data changed to number 4. The training data used are as follows:

Table 4.1: Training Data Example Table

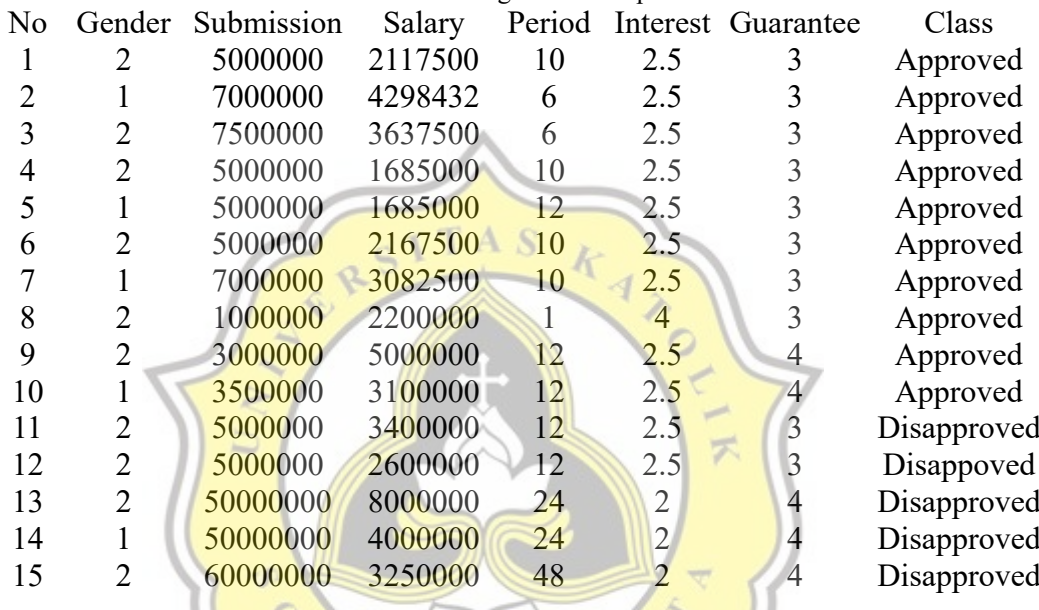

The next step is to find the Mean value of the training data using the  $\mathbf{p}$ formula:

$$
X = \frac{\sum X i}{N}
$$

Illustration 4.2: Mean Formula

Information :  $X = Mean$ 

 $Xi = data$  value to i

 $N =$  total data

This stage is carried out to find the mean value of each class. This value is obtained by adding up each data in the class then dividing by the number of data in that class. The calculation method is as follows:

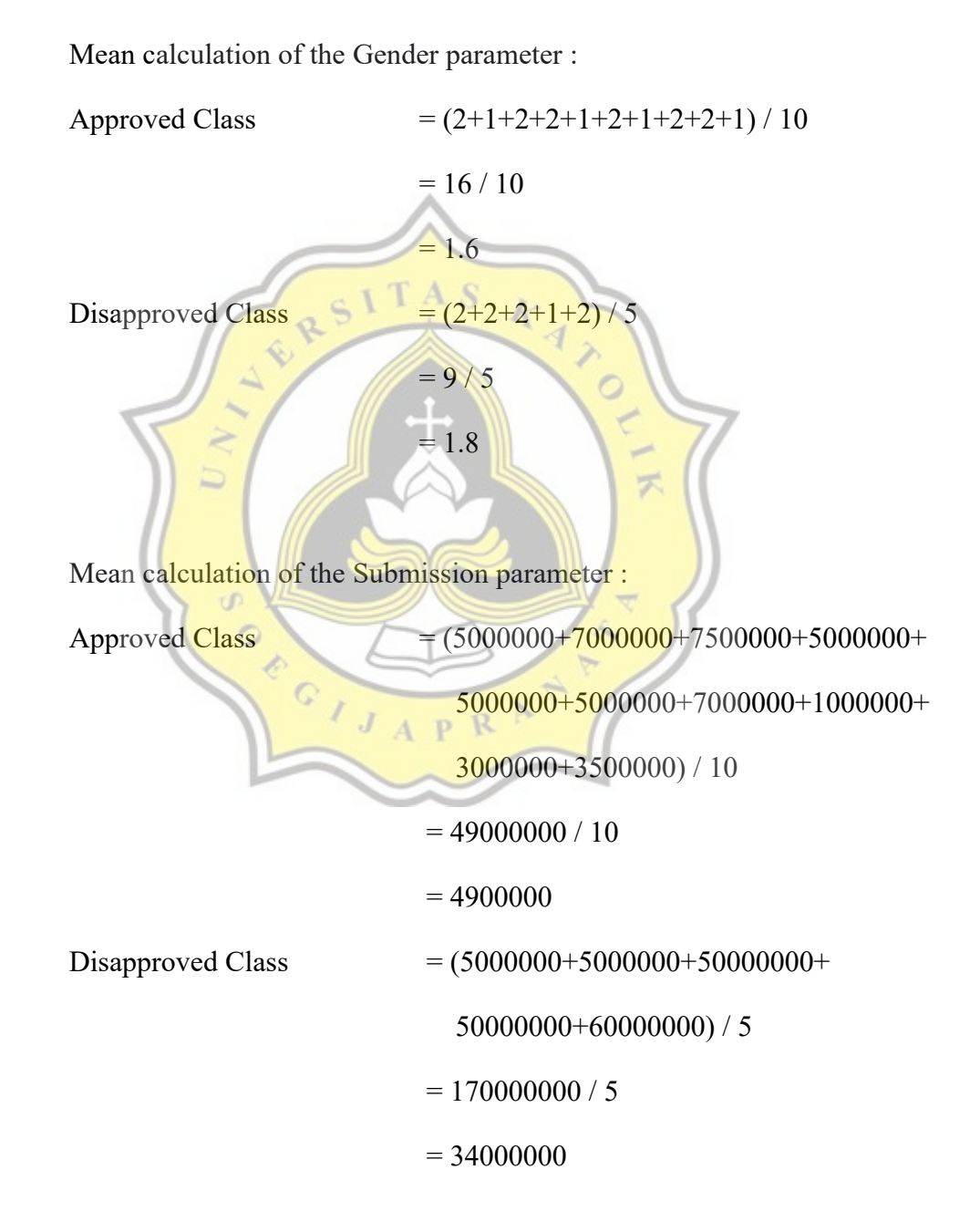

Mean calculation of the Salary parameter :

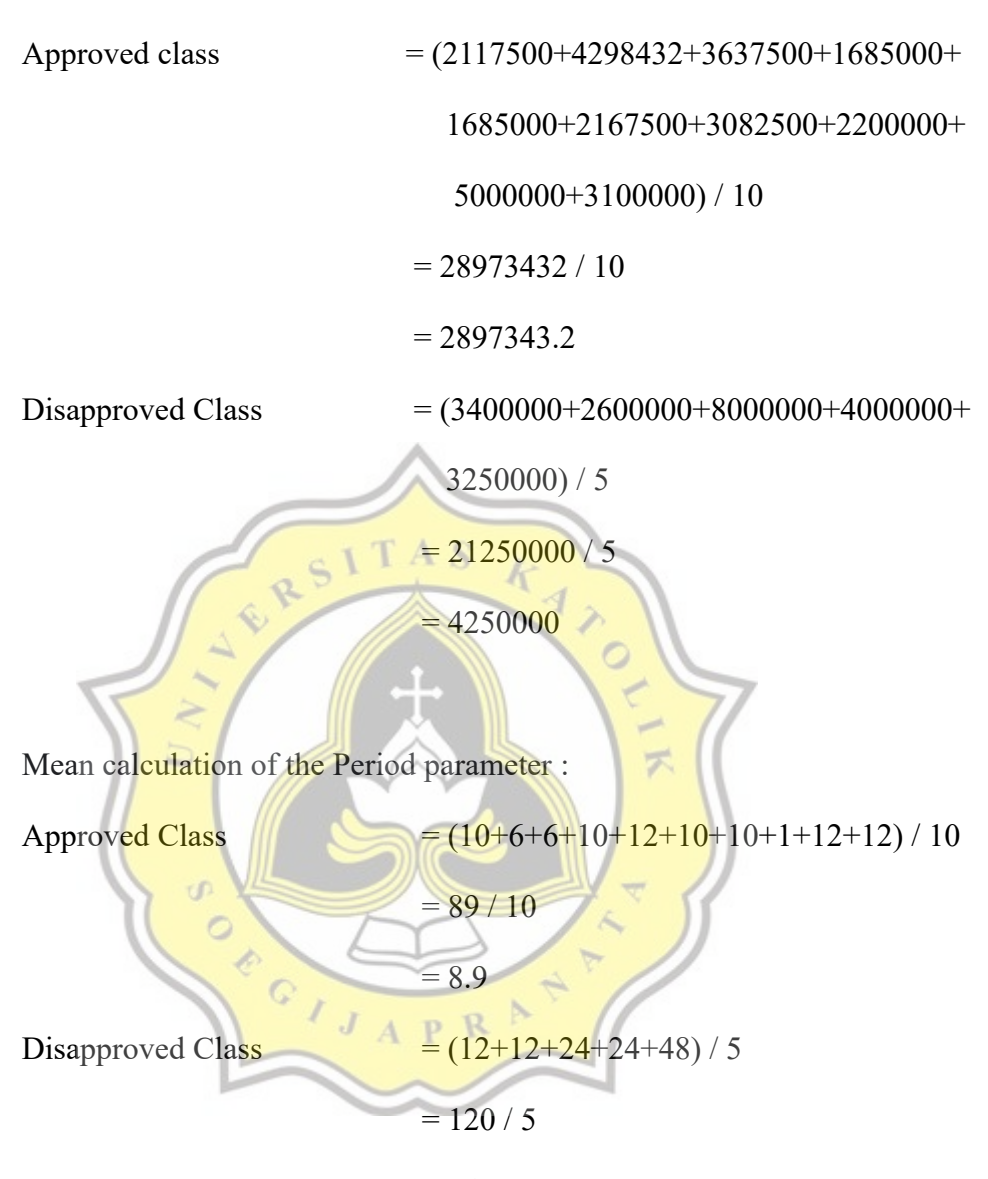

 $= 24$ 

Mean calculation of the Interest parameter :

Approved Class  $=(2.5+2.5+2.5+2.5+2.5+2.5+2.5+4+2.5+$  $2.5) / 10$  $= 26.5 / 10$  $= 2.65$ 

16

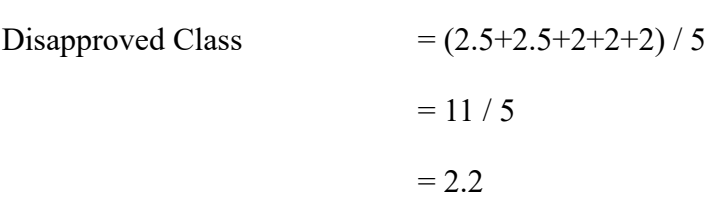

17

Mean calculation of the Guarantee parameter :

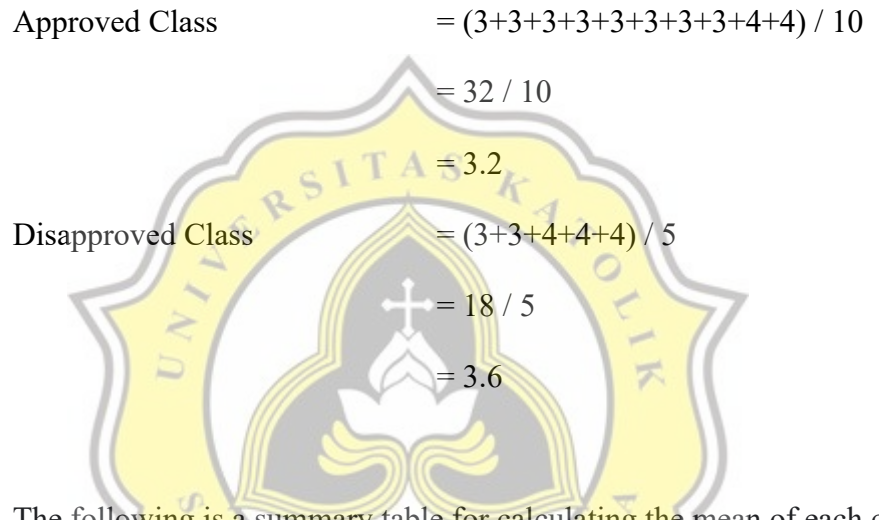

The following is a summary table for calculating the mean of each class:

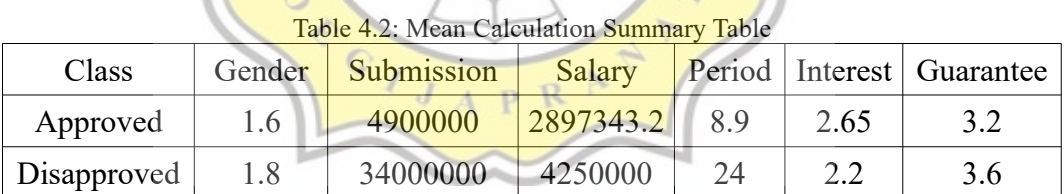

After getting the Mean value, the next step is to find the standard deviation value for each class with the formula :

$$
\sigma = \sqrt{\frac{\sum (x_i - \mu)^2}{N}}
$$

Illustration 4.3: Standard Deviation Formula

Information :  $\sigma$  = Standard Deviation  $xi = data$  value to i  $\mu$  = Mean value  $N =$  total data minus 1 (n-1)

At this stage, the standard deviation value is sought by subtracting the average value of the data class by subtracting each data value and then adding up all the results. Here's how to calculate it:

A S

Standard Deviation calculation of the Gender parameter : Approved Class  $\overline{\mathcal{F}}$  $\sum (x_i - \mu)^2$  $= ((2-1.6)^{2})+((1-1.6)^{2})+((2-1.6)^{2})+(2-1.6)^{2})+((2-1.6)^{2})+$  $((1-1.6)^{2}+(\frac{(2-1.6)^{2}}{(1-1.6)^{2})+(\frac{(1-1.6)^{2}}{(1-1.6)^{2}}+$  $((2-1.6)^{x})+((1-1.6)^{x}) = 2.4$  $\frac{\sum (x_i-\mu)^2}{N}\ \sqrt{\frac{\sum (x_i-\mu)^2}{N}}$  $2.4 / 9$  $\sqrt{0.267}$  = 0.5163

Disapproved Class

$$
\sum (x_i - \mu)^2 = ((2-1.8)^2)^2 + ((2-1.8)^2)^2 + ((2-1.8)^2)^2 + ((1-1.8)^2)^2
$$
  
\n
$$
\sum (x_i - \mu)^2 = 0.8 / 4 = 0.2
$$
  
\n
$$
\sum (x_i - \mu)^2 = 0.8 / 4 = 0.2
$$

18

$$
=\sqrt{\frac{\sum (x_i - \mu)^2}{N}} = \sqrt{0.2} = 0.4472
$$

Standard Deviation calculation of the Submission parameter :

Approved Class

$$
\sum (x_i - \mu)^2 = ((5000000-4900000)^2) + ((7000000-4900000)^2) + ((7000000-4900000)^2) + ((7000000-4900000)^2) + ((5000000-4900000)^2) + ((5000000-4900000)^2) + ((5000000-4900000)^2) + ((7000000-4900000)^2) + ((7000000-
$$

 = ((5000000-34000000)^2)+((5000000-34000000)^2)+ ((50000000-34000000)^2)+((50000000-34000000)^2)+ ((60000000-34000000)^2) = 2870000000000000 = 2870000000000000 / 4 = 717500000000000 = √717500000000000 = 26786190.4719

Standard Deviation calculation of the Salary parameter :

Approved Class

$$
\sum (x_i - \mu)^2 = ((2117500-2897343.2)^{2}) + ((4298432-2897343.2)^{2}) + ((1685000-2897343.2)^{2}) + ((1685000-2897343.2)^{2}) + ((1685000-2897343.2)^{2}) + ((1685000-2897343.2)^{2}) + ((1685000-2897343.2)^{2}) + ((1685000-2897343.2)^{2}) + ((3100000-2897343.2)^{2}) + ((3000000-2897343.2)^{2}) + ((3000000-2897343.2)^{2}) + ((3000000-2897343.2)^{2}) + ((3000000-2897343.2)^{2}) + ((2000000-2897343.2)^{2}) + ((2000000-2897
$$

Standard Deviation calculation of the Period parameter :

Approved Class

= ((10-8.9)^2)+((6-8.9)^2)+((6-8.9)^2)+((10-8.9)^2)+ ((12-8.9)^2)+((10-8.9)^2)+((10-8.9)^2)+((1-8.9)^2)+ ((12-8.9)^2)+((12-8.9)^2) = 112.9 = 112.9 / 9 = 12.54444444 = √12.54444444 = 3.5418 Disapproved Class = ((12-24)^2)+((12-24)^2)+((24-24)^2)+((24-24)^2)+ ((48-24)^2) = 864 = 864 / 4 = 216 = √216 = 14.6969 

Standard Deviation calculation of the Interest parameter :

Approved Class

$$
\sum (x_i - \mu)^2 = ((2.5 \text{-} 2.65)^2) + ((2.5 \text{-} 2.65)^2) + ((2.5 \text{-} 2.65)^2) + ((2.5 \text{-} 2.65)^2) + ((2.5 \text{-} 2.65)^2) + ((2.5 \text{-} 2.65)^2) + ((2.5 \text{-} 2.65)^2) + ((4 \text{-} 2.65)^2) + ((2.5 \text{-} 2.65)^2) = 2025
$$

11

$$
\frac{\sum (x_i - \mu)^2}{N} = 2025 / 9 = 0.225
$$

$$
=\sqrt{\frac{\sum (x_i - \mu)^2}{N}} = \sqrt{0.225} = 0.4743
$$

Disapproved Class

$$
\sum (x_i - \mu)^2 = ((2.5-2.2)^2) + ((2.5-2.2)^2) + ((2-2.2)^2) + ((2-2.2)^2)
$$
  
\n
$$
\frac{\sum (x_i - \mu)^2}{N} = 0.3 / 4 = 0.075
$$
  
\n
$$
= \sqrt{\frac{\sum (x_i - \mu)^2}{N}}
$$
  
\nStandard Deviation calculation of the Guarantee parameter:  
\nApproxed Class

$$
\sum (x_i - \mu)^2 = \frac{((3-3.2)^2 2) + ((3-3.2)^2 2) + ((3
$$

$$
\sum (x_i - \mu)^2 = ((3-3.6)^2) + ((3-3.6)^2) + ((4-3.6)^2) + ((4-3.6)^2) + ((4-3.6)^2)
$$
  

$$
((4-3.6)^2) = 1.2
$$

$$
\frac{\sum (x_i - \mu)^2}{N} = 1.2 / 4 = 0.3
$$
  
=  $\sqrt{\frac{\sum (x_i - \mu)^2}{N}} = \sqrt{0.3} = 0.5477$ 

The following table summarizes the calculation of Standard Deviation for each class :

| Class       | Gender   Submission                       | Salary |      | Period   Interest   Guarantee |
|-------------|-------------------------------------------|--------|------|-------------------------------|
| Approved    | $0.51$ $2011080.41$ $1134022.65$ 3.54     |        | 0.47 | 0.42                          |
| Disapproved | $0.44$   26786190.47   2154646.14   14.69 |        | 0.27 | 0.54                          |

Table 4.3: Standard Deviation Summary Calculation Table

The next step is to find the probability of each class by dividing the total number of data for a class by the total number of data. Here's an example of the calculation :

Approved class probability

= total data of the Approved class / total amount of data

 $= 10 / 15 = 0.6667$ 

Disapproved class probability

= total data of the Disapproved class / total amount of data

 $= 5 / 15 = 0.3333$ 

Table 4.4: Summary Table of Probability Calculation for each Class

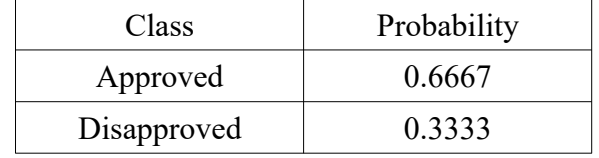

After getting the probability value for each class, the next step is to determine the testing data. The following is an example of testing data :

Table 4.5: Sample Data Testing Table No Gender Submission Salary Period Interest Guarantee Class 1 2 7000000 6500000 10 2.5 3 ?

The next step is to find the final probability value by applying the Gaussian Naive Bayes algorithm with the following formula :

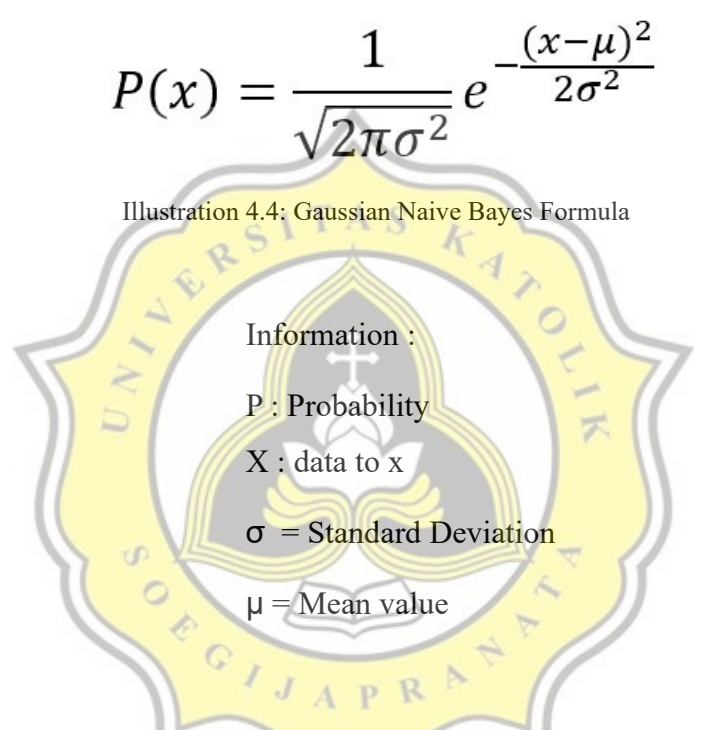

The following is an example of calculating the final probability using the Gaussian Naive Bayes formula :

Final Probability Calculation for Gender parameter :

Approved Class

$$
f(x) = \frac{1}{0.5163\sqrt{2*3.14}} e^{-\frac{(2-1.6)^2}{2*0.5163^2}}
$$

$$
f(x) = \frac{1}{1.2938} e^{-\frac{0.16}{0.5331}} = 0.5725
$$

$$
f(x) = \frac{1}{0.4472\sqrt{2*3.14}} e^{-\frac{(2-1.8)^2}{2*0.4472^2}}
$$

$$
f(x) = \frac{1}{1.1206} e^{-\frac{0.04}{0.3999}} = 0.8074
$$

Final Probability Calculation for Submission parameter :

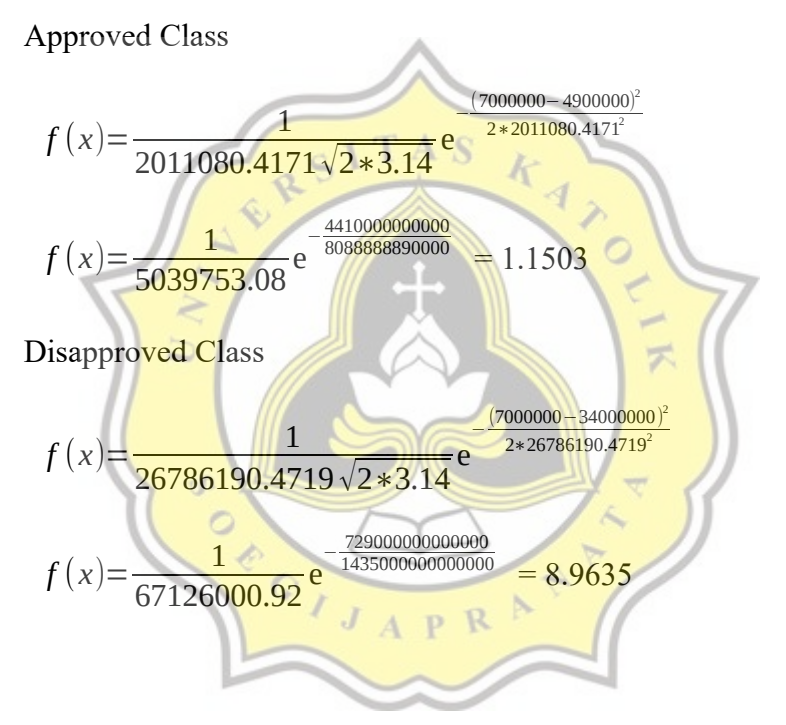

Final Probability Calculation for Salary parameter :

Approved Class

$$
f(x) = \frac{1}{1134022.6566\sqrt{2*3.14}} e^{-\frac{(6500000 - 2897343.2)^2}{2*1134022.6566^2}}
$$

$$
f(x) = \frac{1}{2841852.632} e^{-\frac{12979136000000}{2572014770000}} = 2.2637
$$

$$
f(x) = \frac{1}{2154646.1426\sqrt{2*3.14}} e^{-\frac{(6500000 - 4250000)^2}{2*2154646.1426^2}}
$$

$$
f(x) = \frac{1}{5399527.757} e^{-\frac{5062500000000}{928500000000}} = 1.0736
$$

Final Probability Calculation for Period parameter :

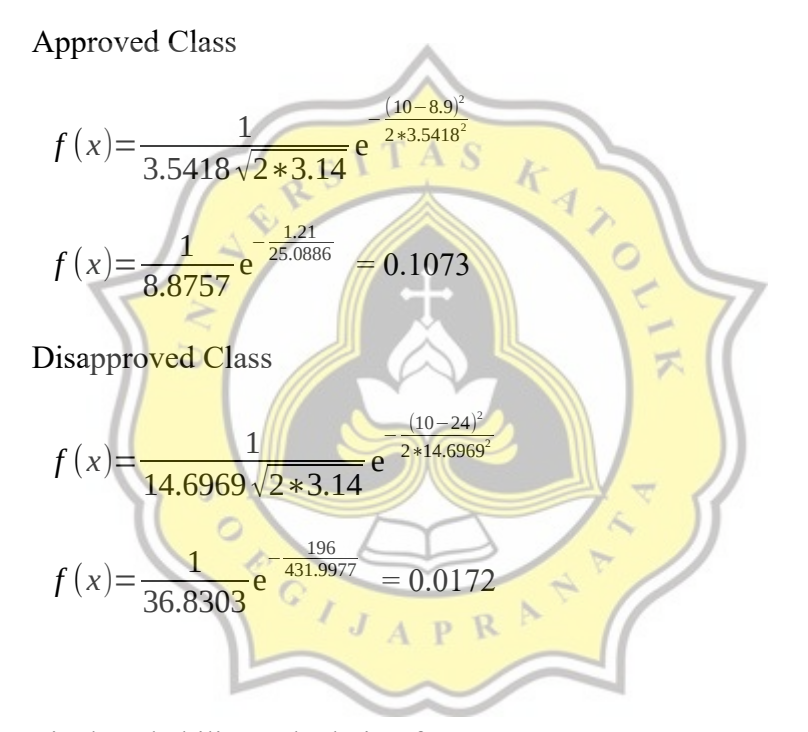

Final Probability Calculation for Interest parameter :

Approved Class

$$
f(x) = \frac{1}{0.4743\sqrt{2*3.14}} e^{-\frac{(2.5-2.65)^2}{2*0.4743^2}}
$$

$$
f(x) = \frac{1}{1.1885} e^{-\frac{0.0225}{0.4499}} = 0.8003
$$

$$
f(x) = \frac{1}{0.2738\sqrt{2*3.14}} e^{-\frac{(2.5-2.2)^2}{2*0.2738^2}}
$$

$$
f(x)=\frac{1}{0.6861}e^{-\frac{0.09}{0.1499}} = 0.7995
$$

Final Probability Calculation for Guarantee parameter :

Approved Class

$$
f(x) = \frac{1}{0.4216\sqrt{2*3.14}} e^{-\frac{(3-3.2)^2}{2*0.4216^2}}
$$
  
\n
$$
f(x) = \frac{1}{0.4216\sqrt{2*3.14}} e^{-\frac{(3-3.2)^2}{2*0.4216^2}} = 0.8457
$$
  
\nDisapproved Class  
\n
$$
f(x) = \frac{1}{0.5477\sqrt{2*3.14}} e^{-\frac{(3-3.6)^2}{2*0.5477}}
$$
  
\n
$$
f(x) = \frac{1}{1.3725} e^{\frac{0.36}{0.5999}} = 0.3998
$$

The following is a summary table of the Final Probability values :

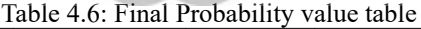

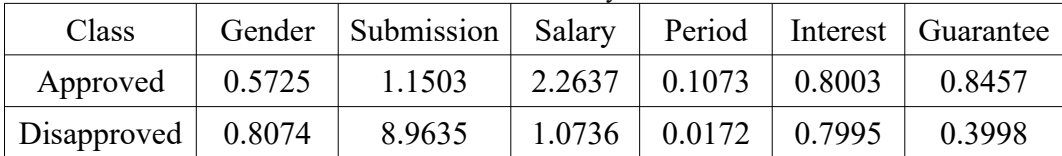

After knowing the final probability calculation results, the next step is to calculate the classification value for each class by multiplying all the final probabilities by the probability value for each class.

Approved Class Classification Value

= (Probability of Gender x Probability of Submission x Probability of Salary x Probability of Period x Probability of Interest x Probability of Guarantee x Class Probability ) Approved

 $= 0.5725 \times 1.1503 \times 2.2637 \times 0.1073 \times 0.8003 \times 0.8457 \times 0.6667 = 0.0721$ 

Disapproved Class Classification Value

= (Probability of Gender x Probability of Submission x Probability of Salary x Probability of Period x Probability of Interest x Probability of Guarantee x Class Probability ) Disapproved

 $= 0.8074 \times 8.9635 \times 1.0736 \times 0.0172 \times 0.7995 \times 0.3998 \times 0.3333 = 0.0142$ 

The next step is to compare the classification results of each class. The highest classification value will be chosen to be the final result of the classification process. From the results of the above calculations it can be concluded that the training data is included in the Approved classification.

p R Table 4.7: Final Data Testing Result Table No Gender Submission Salary Period Interest Guarantee Class 1 2 7000000 6500000 10 2.5 3 Approved

## **4.2 Design**

Flowchart

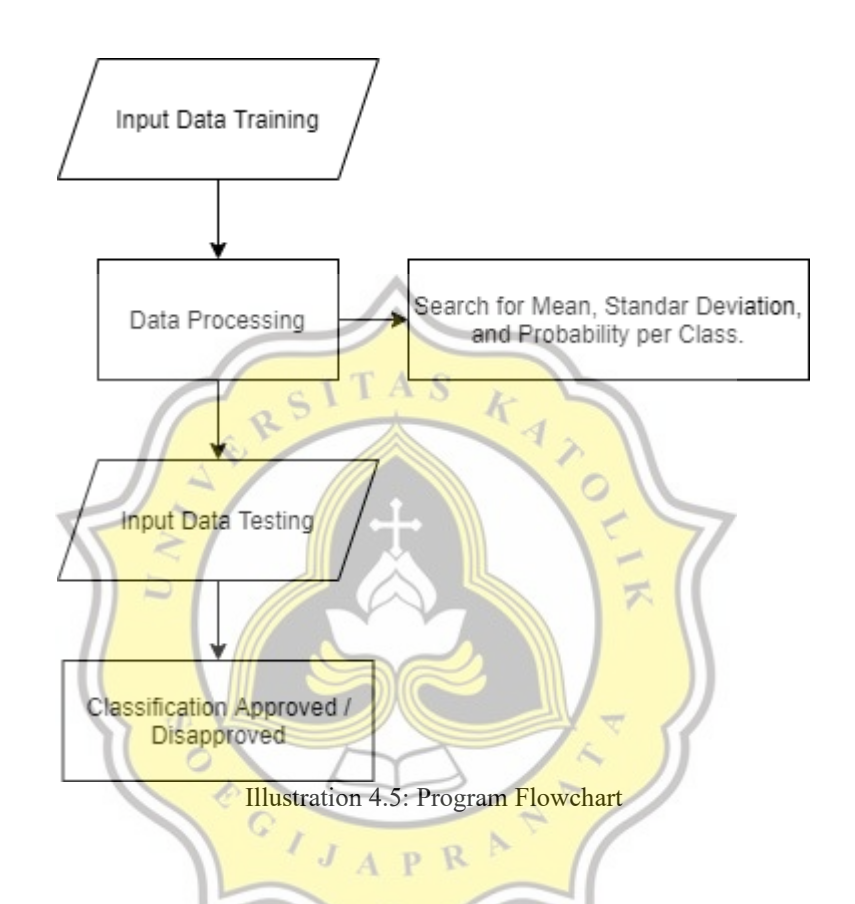

In accordance with the flowchart above, the first step that must be taken is to input the training data into the program. The data used is data in csv format. Furthermore, the training data is processed by looking for the mean value, standard deviation, and also the probability of each class in the training data. After getting the results, the next step is to input Data Testing which will be calculated with the results of the Data Training calculations using the Naive Bayes algorithm. After the calculation process using the Naive Bayes Classifier method is complete, the classification results will be obtained whether the prospective customer is in the Approved / Disapproved category.